# **HOW TO JIRA**

### PROCESS JIRA

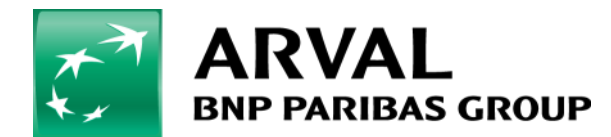

We care about cars. We care about you.

# **First step – Create your account**

**•** First create your Jira account  $\odot$  Here below the process :

#### PROCESS TO ASK FOR A JIRA ACCOUNT

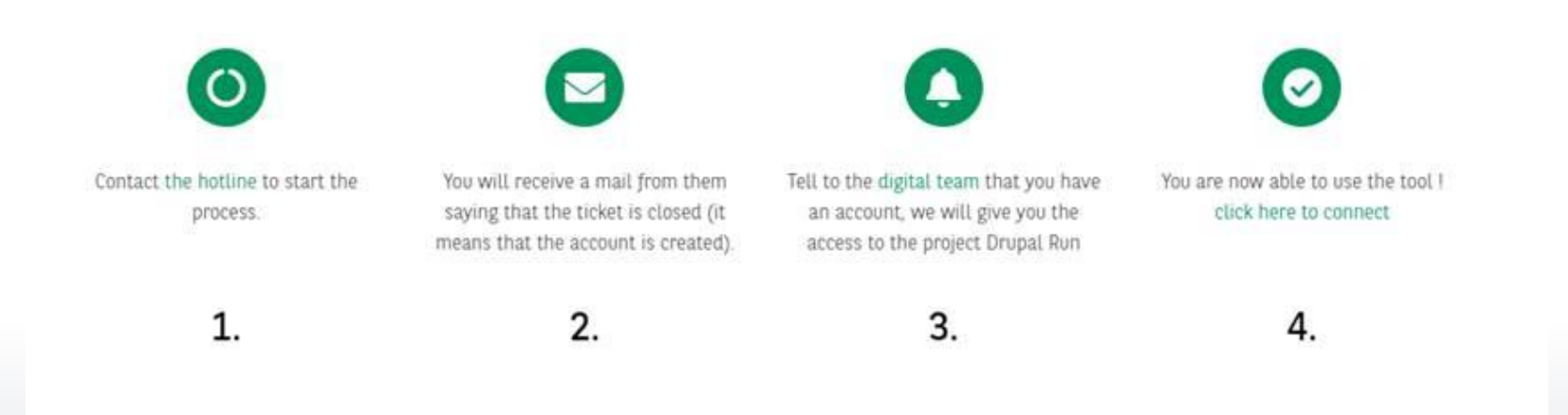

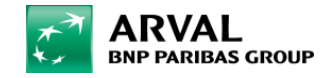

# **Create your ticket – Step 1**

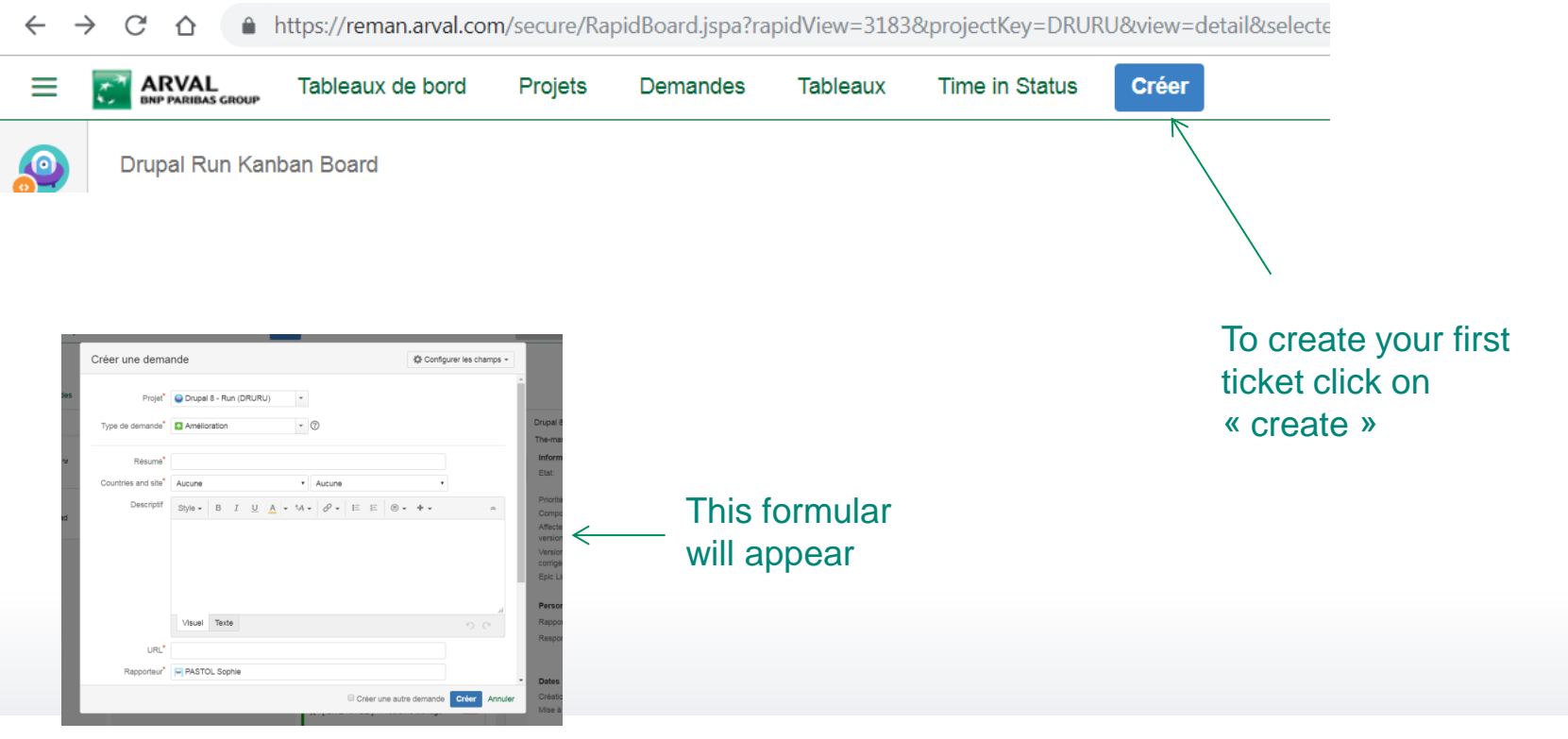

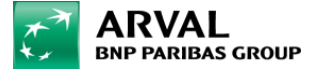

# **Create your ticket – Step 2 – The formular**

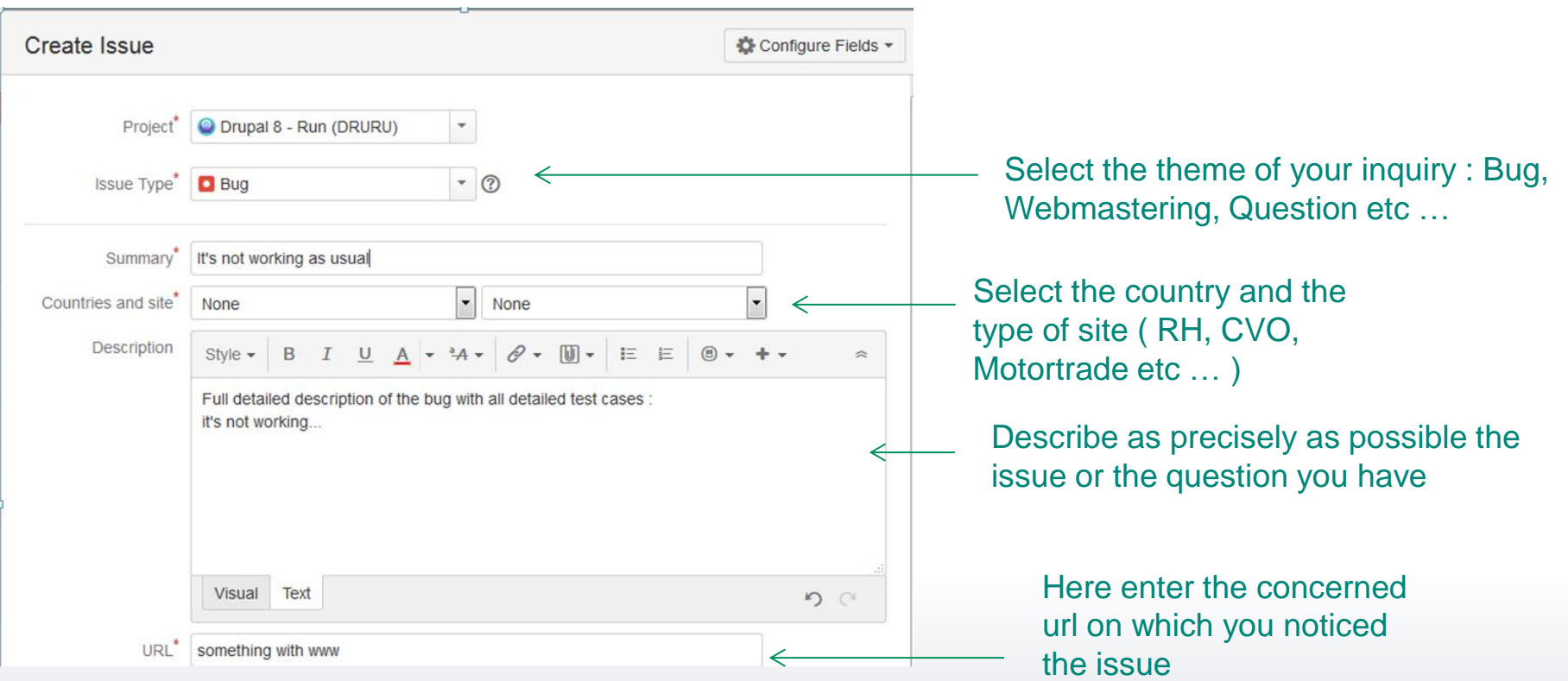

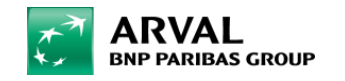

### **Create your ticket – Step 3 – The formular**

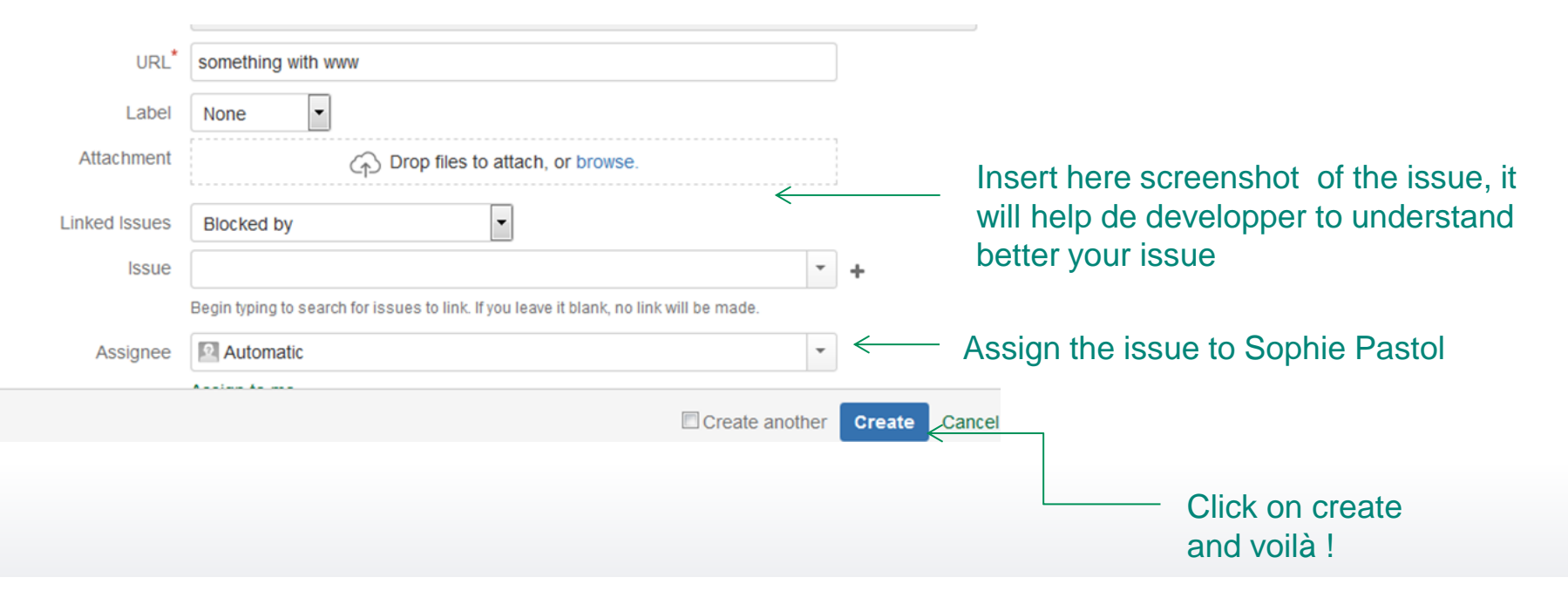

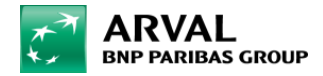

# **Be notified automaticaly**

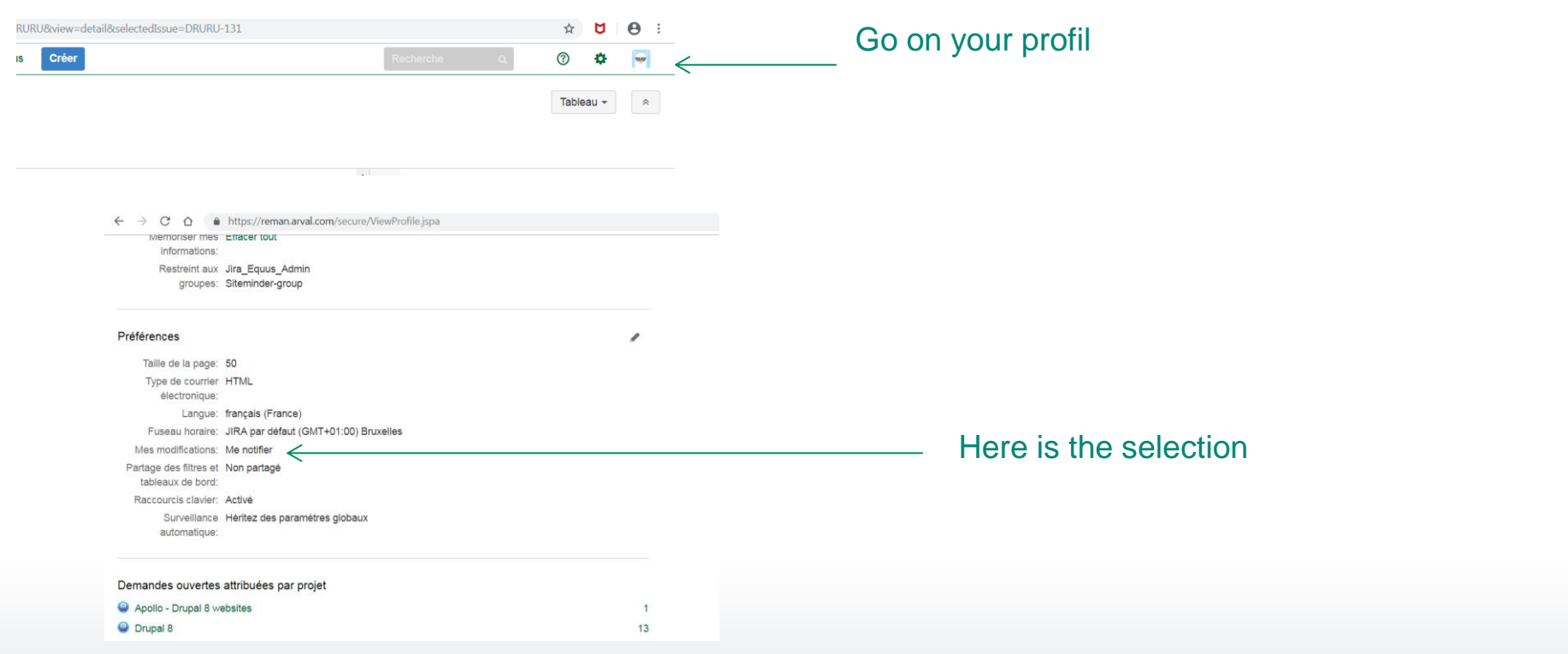

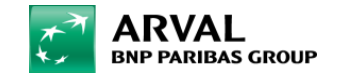